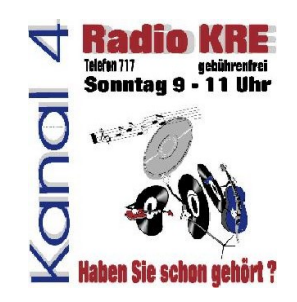

# Krankenhausradio Elmshorn

# Audio Intercom

Möglichen der internen Verständigung im Studio

Eine Abhandlung von Jens Kelting Copyright 2004 - Alle Rechte vorbehalten Nachdruck nur mit Zustimmung des Verfassers! Krankenhausradio Elmshorn - Radio K.R.E.

V1.0 – November 2004

Nachdruck sowie Weitergabe nur mit schriftlicher Genehmigung des Verfassers! Alle genannten Firmenbezeichnungen und Logos können durch den Inhaber geschützt sein und dienen bei

This PDF created with the FREE RoboPDF Home Edition (not legal for business or government use)

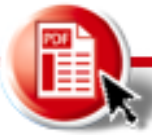

Get your FREE RoboPDF Home Edition Today at [www.robopdf.com](http://www.robopdf.com) **[Buy RoboPDF Pro](http://www.ehelp.com/products/robopdf/)** 

### Intercom- und Kommandosysteme im Patientenradio

Das immer wiederkehrende Problem liegt in der Verständigung innerhalb der Studioräumlichkeiten, in denen bei einer Sendung meistens Kopfhörer das frisch gekämmte Oberhaupt der Mitarbeiter zieren. Eine dabei unausweichliche Verunstaltung der gerade teuer erarbeiteten Frisur der weiblichen Mitarbeiter wird da schon in Kauf genommen. Eine normale, den Lärmverhältnissen angepasste Kommunikation über das seit der Steinzeit bekannte Brüll-Prinzip ist hier die einzige Möglichkeit, sich zu verständigen. Zusätzlich nimmt das ständige Ab- und Aufsetzen der Kopfhörer fast 10% der gesamten "Manpower" in Anspruch, sodass sich der restliche Inhalt der Sendung auf 100% Musikbeitrag konzentrieren muss. Für gekonnte Sprachbeiträge ist dann keine Kraft mehr vorhanden – zumal für das Aufschieben des Mikrofaders keine Kraft mehr in den kopfhörergeplagten Fingerspitzen ist. Warum sollen wir jedoch in der neuzeitlichen Zeitrechnung mit derartigen, nicht mehr zeitgemäßen Methoden in Verbindung treten?

An dieser Stelle sei auf die neuen, komfortablen Intercomsysteme verwiesen, wie sie in Rundfunkanstalten und professionellen Studioeinrichtungen mit entsprechender Finanzkraft verwendet werden. Wenn man dann einen zahlungskräftigen Sponsor für das Patientenradio in der Tasche hat, steht dem Einkauf eines solchen Systems nichts mehr im Wege. Wenn kein Sponsor aufzutreiben ist, muss eben nach steinzeitlichen Richtlinien weiter gebrüllt werden. Wem das immer noch zu viel ist, sollte die nun folgenden, etwas ernsthafter geschriebenen Zeilen lesen und sich den Lötkolben schon einmal anheizen...

### Zwei Wege

In jedem Studio werden an unterschiedlichen Stellen Kopfhörer benötigt. Einfach gesagt kommen hierfür die typischen Arbeitsplätze in Frage, die alle eine Anhörmöglichkeit besitzen sollten. Sinnvoll ist dazu noch eine Auswahl, ob ein Masterprogrmm (Sendesignal On Air) oder ein Vorhör- oder Monitorprogramm (Monitor oder PFL) angewählt wird. Somit kann an jedem der Arbeitsplätze eine individuelle Auswahl getroffen werden, für welchen Anwendungszweck der entsprechende Arbeitsplatz eingesetzt werden soll. So macht es wenig Sinn, einem Studiogast das Monitorsignal mit allen Vorhör- und Cueing-Routinen zu verpassen, da der Gast eventuell nach der fünften Minute "Back-Cueing des Plattenspielers" oder dem "Schnittplatzgedudel des PC´s" am Rande des audiovisuellen Wahnsinns angekommen ist. Hier ist es sinnvoller, das "On-Air" Sendesignal zu auf diesen Kopfhörer zu legen. Für eventuelle Kontrollen des zu erwartenden Musikstücks – oder einer Interviewzuspielung kann jederzeit auf die Monitorleitung umgeschaltet werden.

#### Erweiterungen

Eine besonders sinnvolle Einrichtung ist die (fast) grenzenlose Erweiterungsmöglichkeit eines solchen Systems. Die Endstellen sind alle nach dem gleichen Funktionsprinzip aufgebaut und besitzen die nachfolgenden Funktionselemente: Kopfhörerausgangsbuchse 1 und 2 für den Anschluss eines zweiten Kopfhöreres (ohne das jedesmal ein T-Stück verwendet werden muss, das die Buchse herauswackelt...) bei Bedarf, einen Taster für die Programmauswahl "A" oder "B", eine Taste für die interne "Talk-Funktion", Leuchtdioden in – oder neben des Tastern und natürlich der wichtige Lautstärkeregler. Die beiden Ausgangsbuchsen führen zwar das gleiche Signal – haben jedoch für eigene Treibeverstärker. So beeinflussen sich Kopfhörer mit unterschiedlicher An(Ab)schlussimpedanz nicht gegenseitig.

Nachdruck sowie Weitergabe nur mit schriftlicher Genehmigung des Verfassers! Alle genannten Firmenbezeichnungen und Logos können durch den Inhaber geschützt sein und dienen bei

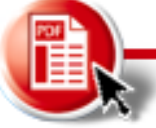

#### Anschluss

Der Anschluss der Module kann über einen 25poligen D-SUB Steckverbinder erfolgen. Hier bietet sich die Möglichkeit des Flachbandkabels an, mit dem sich unter den Studiotischen komplette BUS-Systeme aufbauen lassen. Durch die besonders niederohmige Ausführung der Audioleitungen werden Störungen wirkungsvoll unterbunden. Soll noch an einem anderen Platz ein Modul "mal so eben" installiert werden, kann jene Leitung einfach auf den Bus geschaltet werden. Da alle Steckverbinder genormt sind, gibt es mit dem Pinning keine Schwierigkeiten.

#### Adressierungen

Die Frage nach einer gezielten "Adressierung" der Empfangsstellen kann durch einen zusätzlichen Aufwand beantwortet werden: Durch eine entsprechende Logiksteuerung können auch nur gezielt Endstellen mit der "Talk-Funktion" angesprochen werden. Ein Beispiel ist der Hinweis der Tonregie an den Moderator über einen anstehenden Anrufer. Die Gäste im Studio sollen jedoch nichts davon mitbekommen. Entweder wird diese Information nur auf dem Solo/PFL Weg gelegt und der Moderator für diesen Moment umgeschaltet – oder es muss eine gezielte Logiksteuerung für die Verteilung der entsprechenden Audiosignale geschaffen werden. Hier bietet es sich an, für die Endstellen sogenannte "Gruppen" zu bilden, die dann nach Anwendungszweck entsprechend zugeordnet werden. Dies setzt allerdings eine komplette Codierung und somit auch gezielte Adressierung der entsprechenden Endstellen voraus.

## Talk-Funktion

Wird nun ein Hinweis an alle der angeschlossenen Kopfhörer-Endstellen gewünscht, muss dieser über einen Tastendruck aktiviert werden. In den angeschlossenen Kopfhöreren erscheint ein dezenter Hinweiston und das Hauptsignal wird um einen einstellbaren Faktor abgesenkt. Zu hören ist jetzt das Raumsignal des im Studio angebrachten Raum-Mikrofons, das sinnvoller Weise eine Kugelcharakteristik besitzen sollte. Zusätzlich ist die Verwendung eines optional schaltbaren High-Pass Filters ab 200Hz ratsam, damit unwichtiger Trittschall unterdrückt wird. Die Lautstärke des eingekoppelten Signals kann an der Masterbaugruppe stufenlos den Anforderungen angepasst werden.

#### Anzeigen mitLED

Alle ausgelösten Funktionen und Betriebszustände werden über LED´s angezeigt. Dies gilt besonders für die aktivierte Talk-Funktion. Die Talk-Funktion kann von jedem Anschlussmodul (Endstelle) aktiviert und wieder deaktiviert werden. Konflikte durch zwei gleichzeitig gedrückte Taste sind ausgeschlossen. Zusätzlich wird die aktivierte Talk-Funkton durch eine blinkende LED angezeigt. Bei deaktivierter Funktion ist die LED dunkel. Änderungen sind auch hier nach entsprechenden Anregungen möglich: Ist das System betriebsbereit leuchtet die LED grün für "Ready". Wird die Talk-Funktion aktiviert wechselt die Anzeigefarbe von grün auf rot-blinkend.

#### Stromversorgung?

Das gesamte System arbeitet mit den typischen Versorgungsspannungen, wie sie im Audiobereich üblich sind: entweder +/-12 oder +/-15Volt. Eine zusätzliche Versorgung von +5V für die Logiksteuerung hält die ungeliebten "Knack- und Taktgeräusche blinkender LED´s" von der Audioversorgung fern. Der benötigte Aufwand ist ein einfacher 5Volt Regler vom Typ MC7805.

Nachdruck sowie Weitergabe nur mit schriftlicher Genehmigung des Verfassers! Alle genannten Firmenbezeichnungen und Logos können durch den Inhaber geschützt sein und dienen bei

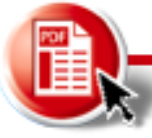

#### Vorteil von 5Volt...

Außerdem ermöglicht die Logikversorgung mit 5Volt einen weiteren Einsatzbereich von EPROM´s als programmierte Logik. Somit kann in einem EPROM der komplette Studioaufbau hinterlegt werden und damit eine zielgerichtete Verteilung der benötigten Audiosignale realisiert werden.

So kann zum Beispiel die Tonregie alle bestimmte Signale empfangen – die Arbeitsplätze (Gast, Moderator, Schnittplatz und eventuell Außenstelle) nur bestimme, durch das System freigegebene.

#### Schaltungstechnik

Die Signale zu den einzelnen Endstellen müssen zuerst eine Eingangsbaugruppe passieren, die entsprechende Umwandlungen vornimmt. So müssen zum Beispiel asymmetrische Signale aus einem Cinch- oder Klinkenausgang entsprechend umgewandelt werden. Das gleiche gilt für die typischen XLR-Steckverbinder, die meistens symmetrische Signale führen. Um das ganze Intercomsystem galvanisch zu trennen, wird die Verwendung von Eingangsübertragern empfohlen. Somit setzt sich das System klar von der übrigen Systemmasse ab und es werden wirkungsvoll Erd- und somit Brummschleifen vermieden. Wie aber kann ein typischer Eingang eines solchen Systems aussehen, damit er universell einsetzbar und den Gegebenheiten angepasst werden kann? Darüber sollen die folgenden Darstellungen Klarheit schaffen.

Eine typische Eingangsschaltung mit einem asymmetrischen Eingang. Wichtig istder Eingangswiderstand hinter dem Blockkondensator, um die nachfolgende Schaltung auf einem festen Massepotential halten. Kondensator C1 hält wirkungsvoll Gleichspannungen – und somit eventuell auftretende Arbeitspunktverschiebungen – von den nachfolgenden Stufen ab. Die Kapazität muss auf jeden Fall den Anforderungen angepasst werden, wobei die o.g. Werte einen Hochpassfilter zur Folge haben. Dies würde eine klare Begrenzung im Bassbereich nach sich ziehen. Übliche Werte für C1 wären in diesem Fall mindestens 1µ0 als bipolarer Kondenstor (MKT/MKS Typen). Eine galvanische Trennung beinhaltet diese Schaltung jedoch nicht.

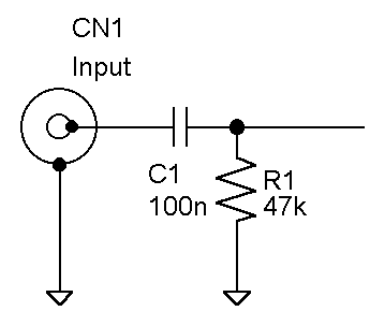

Nachdruck sowie Weitergabe nur mit schriftlicher Genehmigung des Verfassers! Alle genannten Firmenbezeichnungen und Logos können durch den Inhaber geschützt sein und dienen bei

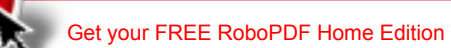

Dies kann durch einen Übertrager realisiert werden:

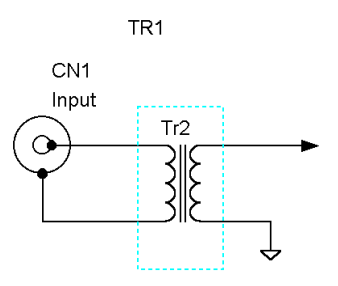

Die Cinch Eingangsbuchse ist jetzt galvanisch vom restlichen System hinter dem Übertrager getrennt. Es kann in diesem Fall auch von einem "quasi" symmetrischen Eingang gesprochen werden – wobei allerdings die falsche Buchse am Eingang verwendet wird. Richtiger wäre an dieser Stelle ein XLR-Steckverinder.

Entscheidend ist jedoch für das System ein universeller Eingang, der an alle Ausgänge und Eventualitäten anpassbar ist. Dabei ist die Verwendung eines Eingangsabschwächers in Form eines Trimmers zu Empfehlen. Hiermit kann der maximale Eingangspegel abgeschwächt werden und an die nachfolgende Stufe angepasst werden:

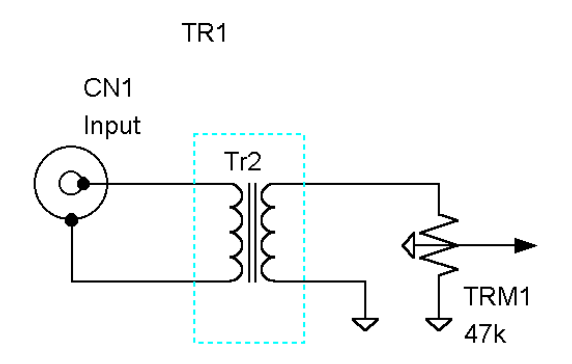

Nachteil dieser Schaltung ist die Tatsache, das verwendete Eingangsübertrager nicht gegen zu hohe Pegel geschützt wird. Dabei könne leicht Kernsättigungsverzerrungen auftreten und die Qualität und Verwendbarkeit des Audiosignals nachhaltig beeinträchtigen. An dieser Stelle ist zu empfehlen, den Trimmer in den Eingangsbereich zu verlegen um auch das Signal durch den Übertrager dämpfen zu können. Dabei tritt allerdings eine, der Eingangsdämpfung entsprechende Eingangsimpedanz auf. Dies führt in einigen Fällen unter Umständen zu Fehlanpassungen. Abhilfe schafft hier ein Übertrager, dessen Kernsättigungsbereich hoch genug ansetzt wird und durch das verwendete, zu erwartende Signal nicht erreicht wird. Diese Anforderungen werden von den meisten billig Übertragern nicht erfüllt.

Um eine Eingangsschaltung aufzubauen, verwenden wir einen Operationsverstärker, die einen hohen Eingangswiderstand aufweist. Somit kann durch den Eingangswiderstand R1 einen Impedanzanpassung durchgeführt werden. Der Blindwiderstandsanteil Xc des Eingangskondensators kann vernachlässigt werden und wird in der Berechnung ausgelassen:

Nachdruck sowie Weitergabe nur mit schriftlicher Genehmigung des Verfassers! Alle genannten Firmenbezeichnungen und Logos können durch den Inhaber geschützt sein und dienen bei

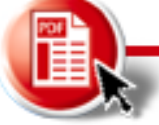

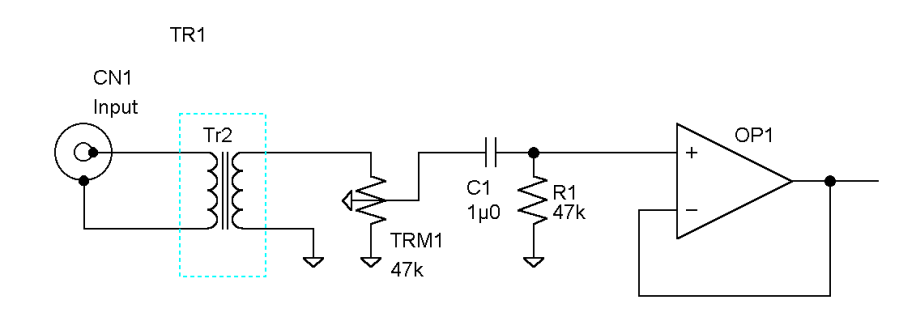

Durch den verwendeten Trimmer wird bereits eine Eingangsimpedanz von 47k erreicht. Hierzu gesellt sich der zusätzliche Widerstand von 47k am Eingang des OP der die gesamte Eingangsimpedanz auf 23,5k verringert. Da wir die Anteile Xc von C1 vernachlässigen

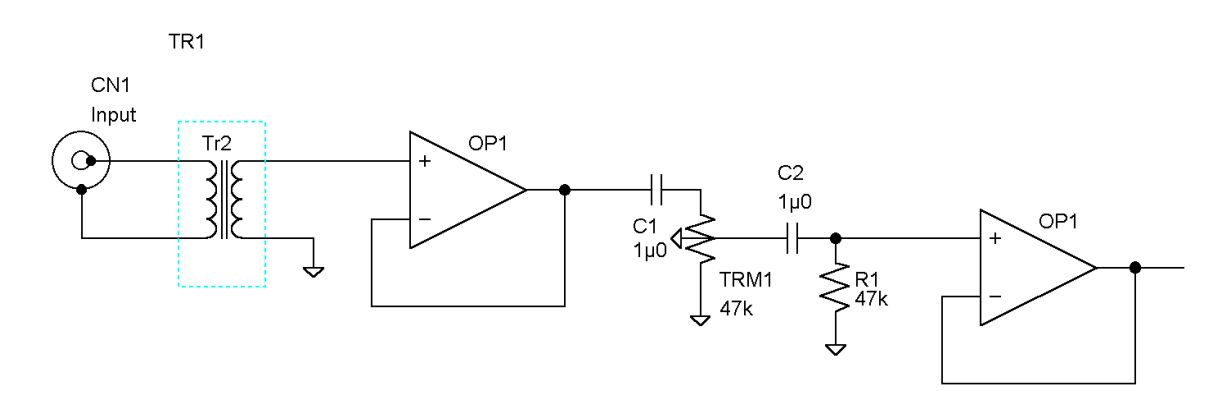

wollen (die ohnehin zu einem komplexen Scheinwiderstand Z aus TRM1, R1 und C1 führen würden) besinnen wir uns auf den reellen Widerstand, der den Eingang belastet. Nun könnte man auch den Eingangwiderstand am OP komplett weglassen und auch auf C1 verzichten. Dann haben wir die 47k – ohne "Wenn und Aber". Jetzt jedoch verändert sich auch wieder unsere Abschlussimpedanz am OP, denn der hat ja bekanntlich einen sehr hohen (durchaus möglichen 1G Ohm bei JFET) Eingangswiderstand. Durch verändern des Trimmers haben wir ohne Signal durchaus reine 47k am Eingang als Abschluss – jedoch auch mal weniger. Dies verändert das Rauschverhalten des OP unter Umständen. Für den Betrieb in Audioschaltungen bei Pegen um und bei 0,775V hat dieses Spitzwindigkeit keine Bedeutung. Um aber einen festen Eingangswiderstand – und eine verwertbare Eingangsdämfung zu erhalten, verwenden wir die nachfolgende Schaltung mitzwei Operationsverstärken:

Dabei haben wir die Möglichkeit, einen festen Eingangswiderstand bereitzustellen und eine unabhängige Pegelveränderung zu realisieren. Der Übertrager am Eingang ist hier vollkommen ungedämpft, was zu eventuellen Überschwingungen führen kann, da der nachfolgende OP Eingang sehr hochohmig ist. Der Arbeitspunkt ist fest auf 0V gelegt und bietet einen weiten Bereich zwischen +U und –U des OP. Der Kondensator C1 verhindert wirkungsvoll Gleichspannungen zum Trimmer hin, der bei diesen durchaus "krachen" könnte. Mehr von Bedeutung wäre diese Tatsache, wenn für den Trimmer ein Potentiometer auf der Frontplatte verwendet wird. Die eventuell auftretende Gleichspannung kann nur vom OP kommen, wenn diese am Ausgang eine geringfügige Offsetspannung führen sollte. Bei einem trimmer von 47k und einem nachfolgenden Eingangswiderstand von 47k reichen da schon einige mV, um ein störendes Krachen zu erzeugen

Nachdruck sowie Weitergabe nur mit schriftlicher Genehmigung des Verfassers! Alle genannten Firmenbezeichnungen und Logos können durch den Inhaber geschützt sein und dienen bei

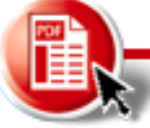

Um der Schaltung die gewisse Stabilität zu geben, setzen wir noch am Eingang einen impedanzerzwingenden Eingangswiderstand ein. Zwar ist dieser Widerstand nicht absolut notwendig, er erleichtert aber die Arbeit, wenn der Eingang einmal "ohne" den Übertrager nur mit einem Kondensator betrieben werden soll:

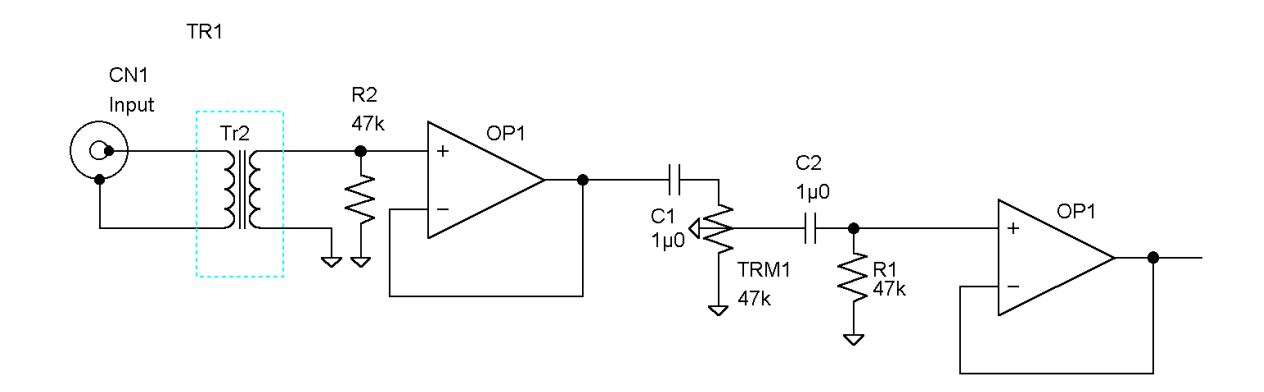

Erfahrungswerte und Messungen haben gezeigt, das sich in dieser Schaltungsart sehr gute Ergebnisse mit durchaus "mittelmäßigen" Übertragern erzielen lassen. Dies gilt übrigens auch für die Gleichtaktunterdrückung bei reinen, symmetrischen "XLR" Eingängen.

Wer nun noch Angst vor irgendwelchen Hochfrequenzen hat, die sich vielleicht in die Schaltung schummeln wollen um sichdann als AM an PN-Übergängen zu demodulieren, kann hier wirkungsvolle Abhilfe durch die Verwendung von sogenannten "Breitbanddrosseln" – kurz "Ferrit" erzielen:

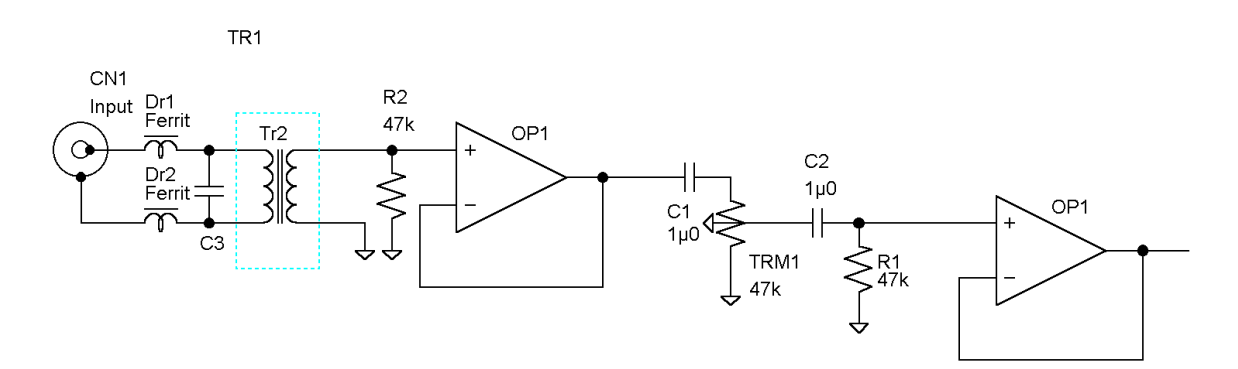

Dabei beschränkt sich die Filterung allerdings auf die Beschaffenheit und die Werte der Eingangskombinationen aus Ferritspule und dem Kondensator C3. Wenn man allerdings nicht so genau weis, auf was man eigentlich Filtern will, stellt sich immer wieder die Frage nach der gezielten Dimensionierung solcher Eingangschaltungen. Schaden kann sie jedenfalls dem Audiosignal nicht – es sei denn, die Eingangdrosseln haben einen Innenwiederstand von einigen K-Ohm und C3 hat den Wert von einigen hundert nF.

Nachdruck sowie Weitergabe nur mit schriftlicher Genehmigung des Verfassers! Alle genannten Firmenbezeichnungen und Logos können durch den Inhaber geschützt sein und dienen bei

Wer mag, kann auch noch im Eingangsbereich einen Filter platzieren, der eingeschummelter HF den "Gar" ausmachen soll. Diese Lösung könnte dann so aussehen:

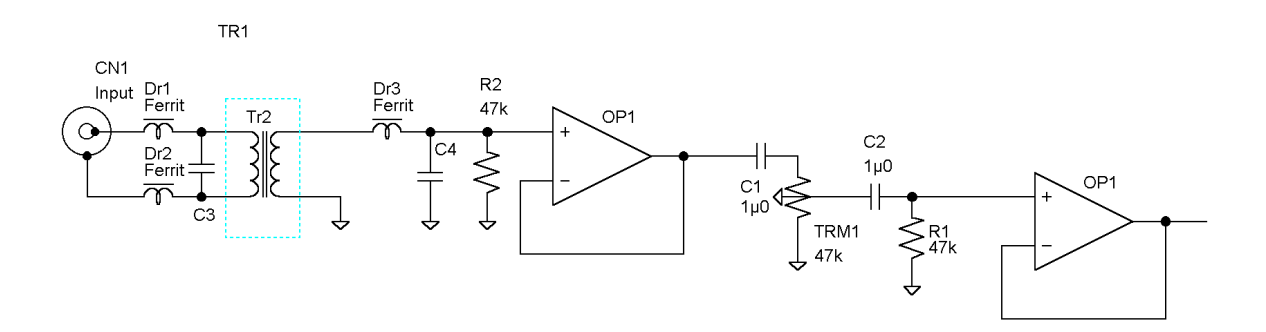

Da sich der Aufwand in Grenzen hält, ist problemlos möglich, diese Spule in die Schaltung zu integrieren.

Nachdruck sowie Weitergabe nur mit schriftlicher Genehmigung des Verfassers! Alle genannten Firmenbezeichnungen und Logos können durch den Inhaber geschützt sein und dienen bei

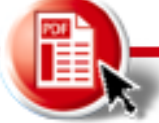

Da die Eingangsschaltung in der Regel den aufwändigsten Teil der Konstruktion enthält, möchte ich auch die nachfolgenden Schaltungsvarianten aufzeigen. Zu diesen gehört eine symmetrische Eingangsschaltung mit- und ohne Übertrager.

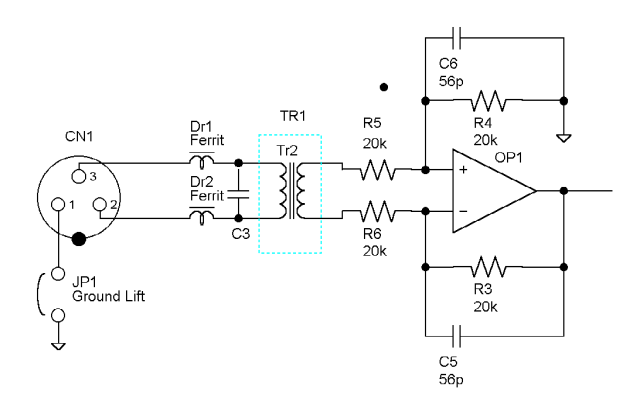

Mit Übertrager ist die wichtige, galvanische Trennung gewährleistet. Dies kann unter Umständen sogar erforderlich sein, wenn sich durch die herkömmlichen Schaltungsvarianten keine ausreichende Brummunterdrückung realisieren lässt. Für jene Anwender, die auch ohne Übertrager auskommen, kann die Eingangsschaltung so aussehen:

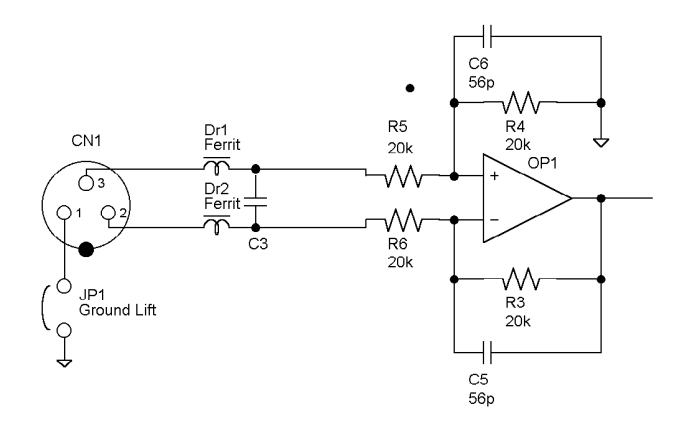

Auf die richtige Beschaltung der Eingänge der XLR-Steckverbinder in Bezug auf die Eingänge des OP wurde hier keine Rücksicht genommen! Außerdem ist es somit problemlos möglich, durch die Vertauschung der beiden Eingänge (OP + und OP-) eine Phasendrehung der Ausgangsstufe auszugleichen

Nachdem wir uns ausführlich mit Eingangsschaltungen aller Arten Beschäftigt haben (wobei es mit Sicherheit noch Anwendungen und Applikationen gibt, bei denen wahre Wunderschaltungen entstehen...) sollte nun der nächste Teil eines solchen Systems betrachtet werden:

Die Dämpfungsbaugruppe - oder "Lautstärkeabschwächer"

Damit die Eingangssignale bei einer Durchsage (aktivierter Talk-Funktion) abgeschwächt werden, bieten sich unterschiedliche Möglichkeiten. Entweder wir verwenden einen schaltbaren Spannungsteiler mit einem Relais, das ein Widerstandsnetzwerk umschaltet – oder einen VCA, der eine spannungsgesteuerte Ein- oder Ausblendung ermöglicht. Da es sich hierbei nur um eine einfache "Mute-Funktion" handelt, ist einfacher, das Signal zu dämpfen. Das langt – wobei dies allerdings ohne Umschaltkrachen durchgeführt werden sollte. Hierzu eignet sich ein besonderes IC – das auf die Bezeichnung HSR8200 hört und von Hewlett-

Nachdruck sowie Weitergabe nur mit schriftlicher Genehmigung des Verfassers! Alle genannten Firmenbezeichnungen und Logos können durch den Inhaber geschützt sein und dienen bei

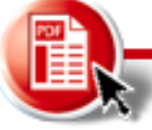

Packard hergestellt wird. Es handelt sich hierbei um ein sogenanntes "Photo-MOS-Relais". Auch der Typ AQV253 oder 254 ist ein Photo-MOS-Relais mit fast den gleichen Eigenschaften. Nicht zu verwechseln sind diese Bausteine mit den üblichen Transmissios- Gattern der Serie CD 4016, 4066, 4051, 4052 und 4053. Zum Teil werden diese auch mit Bezeichnung "Bilateral-Switch" versehen. Diese CMOS-Gatter bieten ebenfalls die Möglichkeit, analoge Signale in Bezug auf VEE des IC zu schalten. Dabei findet allerdings keine galvanische Trennung statt. Da die Gatter mit maximal +18V betrieben werden dürfen (die nach dem Datenblatt der Hersteller zulässigen +20V können jedoch unter Umständen zum Latch-Up führen, was das Gatter zerstören würde) – und außerdem nimmt die Erwärmung der Bausteine trotz CMOS Aufbau erheblich zu. Wichtig ist hier die Spannungs versorgung. Dabei ist beim Schaltungsentwurf immer auf den Arbeitsbereich der negativen und positiven Halbwellen des Audiosignals zu achten. Liegt der CMOS Baustein fest auf GND, dürfen keine Eingangsspannung kleiner als - 0,5V an den Eingängen liegen. Ist dies doch der Fall, ist mit erheblichen Verzerrungen durch die internen Dioden zu rechnen. Aus diesem Grund ist beim Einsatz von CMOS Schaltern der CD40xx Serie auf ein durchdachtes Schaltungsdesign in Bezug auf die eingestellten Arbeitspunkte zu achten, um die o.g.<br>Schwierigkeiten zu vermeiden.

Da sich die Photo-MOS-Relais wie handelsübliche Relaiskontakte verhalten, bietet es sich an, diese auch für die Stumm- oder Umschaltung von Audiossignalen zu verwenden. Die in den Datenblättern beschriebenen Anwendungen weisen zwar nicht exakt auf eine Audioanwendung hin – was uns aber nicht von dieser Applikation abhalten sollte. Entstehende Verzerrungen, die wahrscheinlich sowieso außerhalb des Hörbaren liegen werden, vernachlässigen wir einfach. Es handelt sich hierbei um ein preiswert zu realisierendes Monitorsystem - und nicht um die Entwicklung eines analogen Mastering- Prozessors in High-End-Super Qualität.

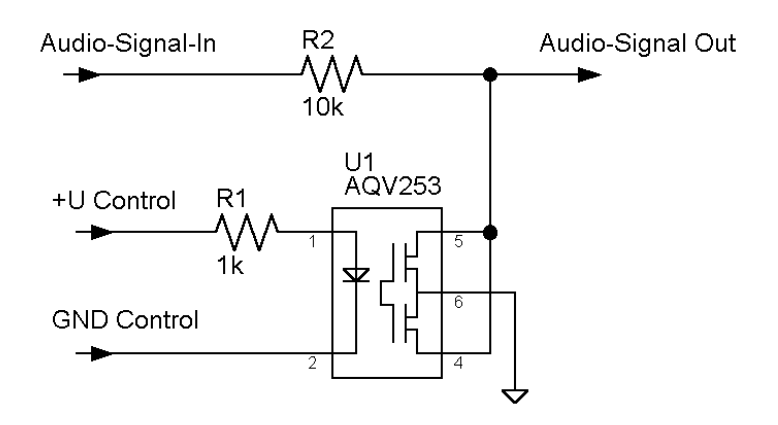

Der Baustein arbeitet hier als "Nebenschluss" oder "Kurzschluss-Schalter" gegen Masse. Damit dieser Stummschaltevorgang wirklich geräuschlos abläuft ist es wichtig, dass das anliegende Audiosignal absolut frei von Gleichspannungsresten (aus z.B. Offsetschwankungen der OP´s) ist. Dies ist durch den Einsatz entsprechender Blockkondensatoren sicherzustellen.

Nachdruck sowie Weitergabe nur mit schriftlicher Genehmigung des Verfassers! Alle genannten Firmenbezeichnungen und Logos können durch den Inhaber geschützt sein und dienen bei

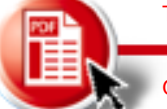

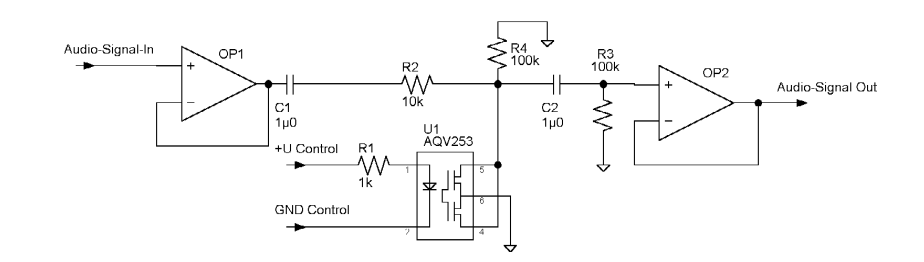

Eine Schaltungsvariante könnte dann mitallen Komponenten so aussehen:

Dabei sind die Kondensatoren und Widerstände C1, C2, R4 und R3 wichtig, um Gleichspannungen und Umladepotentiale zu vermeiden. Ob sich dieser Aufwand nun bei unterschiedlichen Anwendungen lohnt oder nicht, muss der Entwickler selbst entscheiden. Einfacher sind hier mit Sicherheit die CMOS-Schalter vom Typ CD40xx, die nur durch ihren eingeschränkten Arbeitsbereich (50% von Vcc) eine Verwendungsgrenze haben.

Um eine Dämpfung zu erreichen, kann aber auch ein Serienwiederstand in die Audioleitung eingefügt werden. Dazu bietet sich die Verwendung eines OP an. Diese Idee kann mit der nachfolgender Schaltung realisiert werden:

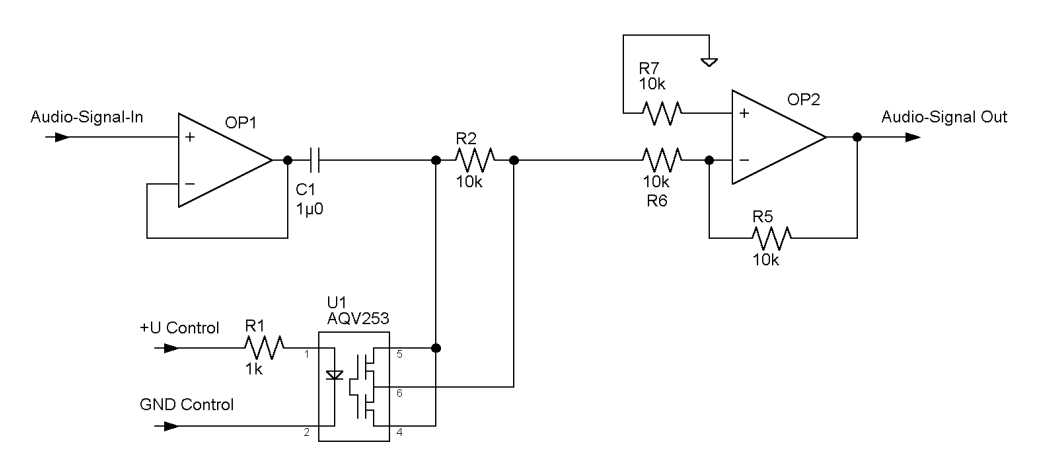

Dabei arbeitet der OP1 als Treiber in auf den invertierenden Verstärker OP2. Das Widerstandsverhältnis R5 zu R6 bestimmt die eigentliche Verstärkung der Stufe. Diese Beträgt mit den genannten Werten x1,1. Durch das zusätzliche Hinzufügen des Widerstandes R2 in Serie zur Eingangsleitung erhöht sich der Eingangswiderstand um R2+R6 auf insgesamt 20K. Somit wird das Eingangssignal abgeschwächt. Für eine individuelle Abschwächung kann auch ein Trimmer an Stelle von R2 verwendet werden:

Nachdruck sowie Weitergabe nur mit schriftlicher Genehmigung des Verfassers! Alle genannten Firmenbezeichnungen und Logos können durch den Inhaber geschützt sein und dienen bei

Krankenhausradio Elmshorn – Technische Information im WEB Alle Rechte vorbehalten! Keine Gewähr für die Richtigkeit der Unterlagen! Copyright by J. Kelting 2005

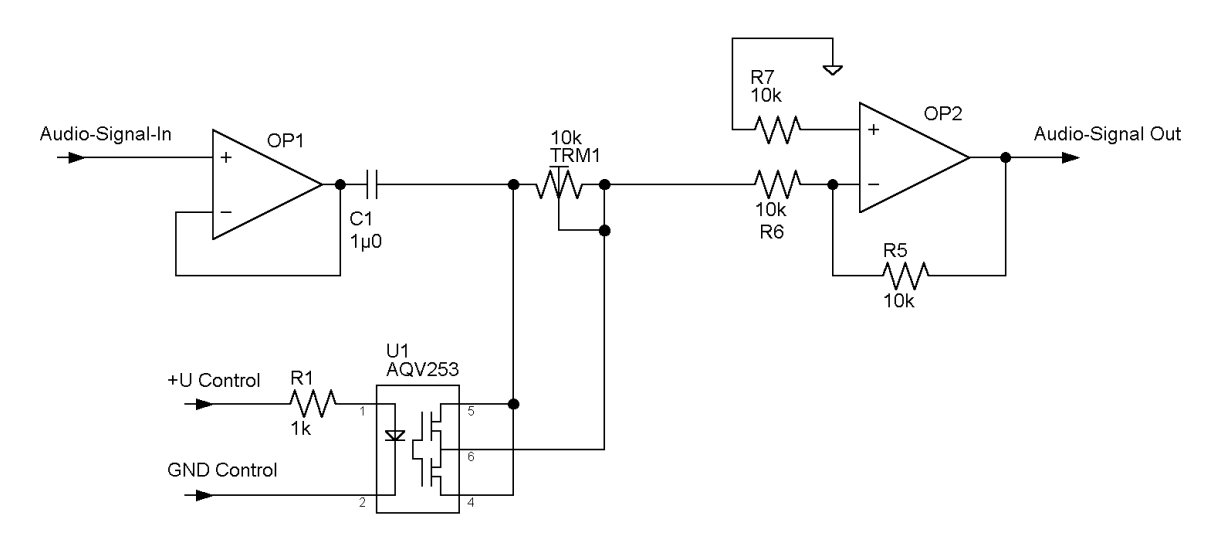

Anzumerken ist jedoch die Tatsache, das die gewünschte Abschwächung bei deaktiviertem MOS-Schalter aktiv wird, da erst bei hochohmigem Schalter der Widerstand R2 oder Trimmer TR1 zum Einsatz kommt.

Durch die Verwendung des nachfolgenden OP2 und dem Anschluss an den invertierenden Eingang wird das gesamte Signal in seiner Phase um 180° gedreht. In einer reinen Kopfhörerappliktion istdie in den meisten Fällen nicht von Bedeutung, da wir kein unmittelbares Referenzsignal (ohne Phasendrehung) haben. Nur einige, sehr wenige Sprecher und Sänger hören die erzeugte Phasenverschiebung zwischen Mikrofon-Stimme und dem Kopfhörer als Monitor.

Wer ganz sicher sein möchte, verwendet entweder am Ausgang einen zusätzlichen Phasendreher um 180° - oder nimmt den positiven Eingang am OP2.

Um an den angeschlossenen Endstellen einen Hinweiston einzublenden, bietet sich die oben gezeigte Addiererschaltung an. Somit wird die aktivierte "Talk" Funktion an jedem Kopfhörer akustisch signalisiert.

Dabei ist es schon wichtig, welche Art von Ton auf die Kopfhörer gelegt wird. In unserem ersten System haben wir in der ersten Schaltung ein 3-Ton-Ruf eines Telefon-IC´s verwendet. Zwar hatte dieser Hinweiston einen witzigen Effekt - führte jedoch vermehrt dazu, da einige Gäste vollkommen verwirrt zum Telefon griffen. Also haben wir den Hinweiston auf das melodische Maß von 440Hz verändert - was dem weltweiten Kammerton "a" entspricht. Damit keine Oberwellen die Ohren der Zuhörer quälen, wurde eine sinusförmige Spannung verwendet.

Ende

Wer Rechtschreibfehler in diesem Dokument findet, darf diese BEHALTEN! Fü<sup>r</sup> Anregungen und sinnvoll-konstruktive Kritik bezüglich aller Rechtschreibdifferenzen bei Form- und Ausdrucksfehler bezüglich der neuen Regelungen sind wir jederzeit sehr dankbar. Änderungen werden umgehend – sofern durchführbar – umgesetzt. Auf Wunsch erscheint der Name des "aufmerksamen Kritikers" im Dokument. Manchmal läßt bei der Menge an technischen Informationen - die wir gern kostenlos veröffentlichen möchten - die Konzentration beim Schreiben nach. Vielen Dank f<sup>ü</sup><sup>r</sup> die Mithilfe!

Nachdruck sowie Weitergabe nur mit schriftlicher Genehmigung des Verfassers! Alle genannten Firmenbezeichnungen und Logos können durch den Inhaber geschützt sein und dienen bei

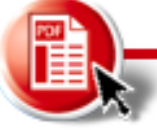

Nachdruck sowie Weitergabe nur mit schriftlicher Genehmigung des Verfassers! Alle genannten Firmenbezeichnungen und Logos können durch den Inhaber geschützt sein und dienen bei

This PDF created with the FREE RoboPDF Home Edition (not legal for business or government use)

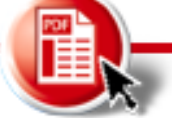

Get your FREE RoboPDF Home Edition Today at [www.robopdf.com](http://www.robopdf.com) **[Buy RoboPDF Pro](http://www.ehelp.com/products/robopdf/)**